# **ИНВЕСТИЦИИ И ИННОВАЦИИ**

# ИНСТРУМЕНТАЛЬНЫЕ МЕТОДЫ ОПРЕДЕЛЕНИЯ ПАРАМЕТРОВ КАСАТЕЛЬНОГО ПОРТФЕЛЯ

### **К. В. Криничанский, А. В. Безруков**

*В работе предложен способ решения некоторых задач, рассматриваемых в модели оптимизации портфеля ценных бумаг для случая безрискового заимствования и кредитования. Расчет границы достижимого множества осуществляется с использованием функции Лагранжа путем введения линейных уравнений функции полезности агента в качестве критических линий. Расчет осуществлен в том числе для координат доходность — риск, когда в качестве параметра риска берется среднее квадратическое отклонение доходности. Авторы определяют параметры касательной к эффективной границе, представляющей собой луч, выходящий из точки, соответствующей безрисковой ставке доходности. Для построения эффективной границы и касательной к ней в авторы разработали алгоритм, который позволяет строить такую границу и касательную к ней для случая, когда аппроксимирующий полином для границы достижимого множества имеет точку перегиба левее точки касания.*

# **1. Введение**

Решение задачи оптимизации портфеля ценных бумаг подробно изложено в работах Г. Марковица [7], В. Шарпа [10], Дж. Тобина [11]. В русскоязычных источниках соответствующие методы представлены и иллюстрированы примерами под авторством У. Шарпа, Г. Александера и Дж. Бэйли [5, с. 170-228, 253-255], А.С. Шведова, А.Н. Буренина [1], Н.И. Берзона и соавт. [3, с. 343-369].

Вместе с тем в известных авторам русскоязычных работах, как правило, отсутствует подробное изложение метода нахождения структуры касательного портфеля — эффективного портфеля, который задается в точке касания луча, выходящего из точки, соответствующей параметрам безрискового актива, и линии эффективного фронта<sup>1</sup>. Предлагаемые модели, в которых задействуется касательный портфель (например [5, 1]), используют касательный портфель не в общем, а в узком смысле как рыночный портфель, т. е. портфель, включающий все активы, структура которого определяется как структура их относительных цен. При этом вопрос о расчете пропорций такого портфеля отходит на задний план, так как считается, что, во-первых, их определение в принципе невозможно, во-вторых, нахождение такой структуры нецелесообразно вследствие

<sup>1</sup> В качестве исключения приведем работу А.Н. Буренина [1, с. 170-174], в которой излагается метод, разработанный Э. Элтоном с соавт. (2003) [9].

того, что для поиска требуемых решений оказывается необходимо знать лишь некоторые характеристики такого портфеля — среднюю и дисперсию. В связи с этим в используемых моделях предлагается упрощение — рыночный портфель заменяется портфелем, структура которого определяется структурой репрезентативного фондового индекса, например, S&P 500, для которого нахождение характеристик распределения на любую дату — технический вопрос.

Авторы настоящей работы, однако, находят, что задача определения касательного портфеля для произвольного состава активов является актуальной, а ее решение известными методами [6] — не единственное и, возможно, не самое удобное. В нашей ранее опубликованной работе [2] мы изложили оригинальный подход к решению задач определения местоположения эффективной границы и параметров касательного портфеля (включая его структуру). Предложенный метод основывается на использовании при решении задачи оптимизации функции Лагранжа путем введения линейных уравнений функции полезности агента в качестве критических линий. Данный метод позволяет определять местоположение эффективной границы без расчета параметров «угловых» портфелей. Его особенность состоит в том, что технически оптимизация проводится не как минимизация риска портфеля (величины стандартного отклонения его доходности) для каждого данного уровня доходности либо мак-

симизация доходности портфеля для каждого данного уровня риска, а как максимизация полезности инвестора (его функция полезности включает в расчет как доходность, так и риск портфеля) для некоторого диапазона значений коэффициента неприятия риска. Некоторым недостатком предыдущего изложения предложенной модели можно считать то, что построение графических иллюстраций осуществлялось не в «канонических» координатах  $(\sigma_n, r_n)$ , а в координатах  $(\sigma_p^2, r_p)$ . Также и расчет уравнения касательной, координат точки касания и пропорций касательного портфеля осуществлялся на плоскости  $(\sigma_n^2, r_n)$ .

В настоящей работе предлагается методика решения прежней задачи и показаны инструментальные методы ее реализации для координат  $(\sigma_n, r_n)$ .

Таким образом, целью настоящей работы является совершенствование инструментальных и оптимизационных методов построения касательной к эффективной границе, заданной в координатах риск (стандартное отклонение доходностей активов) — доходность (средние доходности активов), определение структуры касательного портфеля и проверка качества полученного решения путем задания критериев точности.

В качестве расчетных параметров нас интересуют такие параметры касательного портфеля, как координаты точки касания с эффективным фронтом, значения ожидаемой доходности и риска портфеля, структура портфеля. Предлагаемая модель позволяет получить аналитический вид уравнения эффективного множества с условием заимствования и кредитования по безрисковой ставке или вид уравнения CML (Capital Market Line) применительно к случаю произвольного состава инвестиционного портфеля без необходимости ex ante определения рыночного портфеля или его «заменителя» (репрезентативного индекса).

#### 2. Модель

# 1. Построение модели начнем с обычных условий и предположений:

1) инвестор стремится увеличить инвестируемый капитал, поэтому его интересует положительный прирост стоимости портфеля или положительная доходность портфеля;

2) доходность портфеля  $(r_n)$  складывается из доходности входящих в него ценных бумаг или иных подобных активов (r.);

3) доходность ценных бумаг (r) является случайной величиной;

4) распределения случайных величин  $r<sub>i</sub>$ близки к нормальному, а следовательно, для их анализа достаточно использовать меры математического ожидания  $(E(r_i) = \overline{r_i})$  и стандартного отклонения  $(\sqrt{E(r_i - \overline{r_i})} = \sigma_i)$ .

Начальным шагом нашего алгоритма является выбор набора ценных бумаг для последующего анализа. Он может быть вполне произвольным и соответствовать субъективным критериям инвестора или финансового института.

Следующим шагом будет определение доходностей выбранных ценных бумаг для некоторого периода с принятым шагом цены (на-Таблица 1

| N <sup>0</sup>          | Показатель                                                     | Условное обо-                 | Значения, соответствующие заданному уровню |          |          |           |               |  |  |
|-------------------------|----------------------------------------------------------------|-------------------------------|--------------------------------------------|----------|----------|-----------|---------------|--|--|
| $\Pi/\Pi$               |                                                                | значение                      | коэффициента неприятия риска               |          |          |           |               |  |  |
| $\mathbf{I}$            |                                                                | $g_{1}$                       | $\cdots$                                   | $\cdots$ | $\cdots$ | $\cdots$  | $\cdots$      |  |  |
| $\overline{2}$          | Доли бумаг в портфеле                                          | g <sub>2</sub>                | $\cdots$                                   | $\cdots$ | $\cdots$ | .         | $\cdots$      |  |  |
| $\overline{\mathbf{3}}$ |                                                                | $\cdots$                      | $\cdots$                                   | $\cdots$ | $\cdots$ | $\cdots$  | $\cdots$      |  |  |
| 4                       |                                                                | $g_{\scriptscriptstyle N}^{}$ | $\cdots$                                   | $\cdots$ | $\cdots$ | $\ddotsc$ | $\cdots$      |  |  |
| 5                       | Сумма долей (строка ограничений)                               | $\Sigma$ $g_{\underline{k}}$  | $\cdots$                                   | $\cdots$ | $\cdots$ | $\ddotsc$ | $\cdots$      |  |  |
| 6                       | Коэффициент неприятия риска                                    | $\psi_m$                      | $\psi_{1}$                                 | $\psi_2$ | $\psi_3$ | $\cdots$  | $\psi_{\tau}$ |  |  |
| 7                       | Расчетное значение риска портфеля<br>(дисперсия портфеля)      | $\sigma^2$                    | .                                          | $\cdots$ | .        | .         | .             |  |  |
| 8                       | Расчетное значение доходности<br>портфеля                      | $r$ <sub>p</sub>              | .                                          | $\cdots$ | .        | .         | .             |  |  |
| 9                       | Значение функции полезности (це-<br>левая ячейка оптимизатора) | U                             | .                                          | $\cdots$ | .        | .         | .             |  |  |
| 10                      | Доходность портфеля (для построе-<br>ния графической модели)   | $r$ <sub>p</sub>              | .                                          | $\cdots$ | .        | .         | .             |  |  |
| 11                      | Риск портфеля (для построения<br>графической модели)           | $\sigma_{p}$                  |                                            |          |          | $\ddotsc$ |               |  |  |

Исходные данные и расчет параметров для построения эффективного фронта

пример, ежедневные доходности для периода 4 года).

Далее рассчитываются величины средних и стандартных отклонений для полученных рядов данных. Также рассчитываются ковариации доходностей активов *і* и *ј*:  $Cov(r, r)$ . Так как данные расчеты проводятся в специальных программах, удобно сразу же осуществлять запись матрицы ковариаций доходностей.

Наконец, следует приступить к нахождению местоположения эффективной границы. Для этого авторы предлагают задать в Excel таблицу (табл. 1).

Как видно, вначале предлагается задать диапазон и шаг для варьирования величины коэффициента неприятия риска  $\psi_m$  (например, это может быть диапазон от -15 до 30 с шагом 1 или 2)<sup>1</sup>. Следует учесть, что, возможно, после окончания всех расчетов и построения графика эффективной границы целесообразно будет изменить диапазон  $\psi_m$  и повторить алгоритм для того, чтобы эффективная граница отображалась в удобных для проведения анализа пределах.

Далее необходимо ввести произвольные доли активов  $g_{\nu}$  в портфеле (верхние строки таблицы).

После этого в строке 7 задается выражение для расчета дисперсии портфеля.

Формулу (1) дисперсии

$$
\sigma_p^2 = \sum_{i=1}^N \sum_{j=1}^N \mathcal{S}_i \times \mathcal{S}_j \times Cov(i,j) \tag{1}
$$

удобнее использовать в ее матричной форме:

$$
\sigma_p^2 = \mathbf{G}^T \times \mathbf{Cov} \times \mathbf{G},\tag{2}
$$

где G — вектор-столбец долей активов, входящих в портфель;  $G<sup>T</sup>$  – транспонированный вектор-столбец долей активов; Cov — матрица ковариаций доходностей активов в портфеле.

В строке 8 задается выражение для расчета доходности портфеля:

$$
r_n = \mathbf{G}^T \times \mathbf{R},\tag{3}
$$

где  $R$  — вектор-столбец средних (матожиданий) доходностей активов в портфеле.

В строке 9 (строка целевых ячеек оптимизатора) вводится выражение для функции полезности инвестора, в качестве которой используется функция полезности фон Неймана -Моргенштерна:

$$
U = \psi r_p - \sigma_p^2. \tag{4}
$$

Далее проводится необходимое число вычислений, в которых для каждого заданного значения коэффициента неприятия риска  $\psi$ отыскиваются структуры оптимальных портфелей (удовлетворяющих максимуму функции полезности при ограничениях  $\sum_{k=\overline{1,N}} g_k = 1$  и  $g_k \geq 0$ ). Для этого в MS Excel можно использовать инструмент «Поиск решения»<sup>2</sup>.

После этого в строке 10 дублируется ряд значений доходности портфеля для полученных структур (пропорций портфеля), а в строке 11 рассчитывается стандартное отклонение портфеля.

2. Далее можно приступить к изучению характера зависимости полученных величин ожидаемой доходности и риска портфеля, чтобы затем найти выражение для координат точки касания луча, выходящего из точки с координатой, соответствующей безрисковой ставке доходности, с полученной кривой эффективного фронта.

«Каноническим» видом данной зависимости является выражение  $r_n = r_n(\sigma_n)$ . Однако это выражение не является функциональным соответствием, поэтому представляется целесообразным продолжить анализ функции  $\sigma_p = \sigma_p(r_p)$ , а затем после отыскания требуемых параметров осуществить обратный переход.

Определим вид данной функции. Экспериментальным способом на основе различных исходных выборок авторами установлено, что целесообразно остановиться на выборе полиномиальной аппроксимации:

$$
s_p = s_p(r_p) = a_0 r_p^n + a_1 r_p^{n-1} + \dots + a_n, \qquad (5)
$$

где  $s_n(r_n)$  — аппроксимирующая функция для  $\sigma_n(r_n)$ .

3. Рассмотрим частный алгоритм для аппроксимирующего полинома третьей степени (целесообразность выбора данной аппроксимирующей функции подтверждается проведенными многочисленными экспериментами с различными исходными выборками данных). Для удобства опустим из обозначений нижний индекс «р»:

$$
s(r) = ar^3 + br^2 + cr + d. \tag{6}
$$

Покажем на условном примере график данной функции (рис. 1). Отметим, что указанный полином имеет два экстремума, и для отобра-

<sup>&</sup>lt;sup>1</sup> Отрицательное значение коэффициента неприятия риска означает высокую толерантность к риску инвестора (азартность как характеристику инвестора).

 $2$  Так как при этом необходимо выполнять повторяющиеся действия, для удобства авторы предлагают использовать макрос. При этом необходимо разрешить VBA обращаться к «Поиску решения». Для этого в панели Microsoft Visual Basic во вкладке Tools/References следует поставить флажок напротив строки Solver.

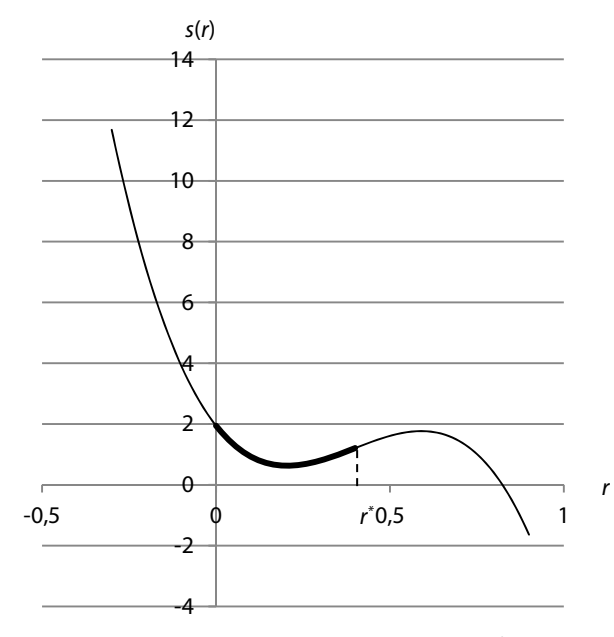

### **Рис. 1.** Аппроксимирующая функция s(r) для  $\sigma(x)$ и участок границы достижимого множества портфелей

жения допустимой границы портфеля и эффективного фронта (а также решения следующей задачи - нахождения структуры касательного портфеля) при условии, что мы исключаем портфели с отрицательной доходностью, следует использовать только участок, выделенный на графике утолщенной линией. Область определения для данного участка  $r \in (0; r^*)$ , где  $r^*$  — точка перегиба кривой графика (рис. 1).

Собственно, выбрав данный интервал значений s(r), мы находим некоторый участок достижимого множества и эффективной границы портфелей. Для удобства полученный результат можно показать в привычном представлении — в виде зависимости  $r(s)$ .

Наконец, перейдем к решению главной поставленной задачи - отысканию параметров точки касания к эффективному фронту луча, выходящего из точки, соответствующей параметру доходности безрискового актива.

3.1. Рассмотрим случай, когда искомая точка касания имеет абсциссу, удовлетворяющую интервалу  $(0; r^*)$ .

Начнем с определения доходности  $r_0$  и риска  $s(r_0)$  касательного портфеля.

Запишем уравнение касательной  $s_{\text{vac}}(r)$  в виде уравнения:

$$
S_{\text{Rac}}(r) = S'(r_0) \times (r - r_\rho), \tag{7}
$$

где  $r_{\epsilon}$  — доходность безрискового актива.

Запишем уравнение касательной  $s_{\text{vac}}(r)$  в классическом виде:

$$
S_{\text{Rac}}(r) = S(r_0) + S'(r_0) \times (r - r_0), \quad (8)
$$

где  $(r_{0}; s(r_{0}))$  — координаты точки касания.

Приравняем друг другу выражения для  $s_{\text{max}}(r)$ . Получаем:

$$
S_{\text{Rac}}(r) = S(r_0) + S'(r_0) \times (r - r_0) = S'(r_0) \times (r - r_{\rho}).
$$

Отсюда

$$
s'(r_0) \times (r_0 - r_\rho) = s(r_0). \tag{9}
$$

Придавая  $r<sub>r</sub>$  различные значения, получаем зависимость  $r_0(r)$  в неявном виде:

$$
r_0 - \frac{s(r_0)}{s'(r_0)} = r_f.
$$
 (10)

Приближающий полином третьей степени дает следующее выражение для отыскания одной из координат точки касания r<sub>o</sub>:

$$
r_0 = \frac{ar_0^3 + br_0^2 + cr_0 + d}{3ar_0^2 + 2br_0 + c} + r_f.
$$
 (11)

Коэффициенты *a*, *b*, *c* и *d* могут быть получены из регрессии  $\sigma_p$  на  $r_p$  (табл. 1). Значение второй координаты  $s(r_0)$  отыскивается подстановкой  $r_0$ , полученной по формуле (11), в выражение (6).

Наконец, перейдем к определению структуры касательного портфеля.

Как было введено выше, в реализуемом подходе зависимость  $U(r_p;\sigma_p^2)$  является промежуточным агрегатом, используемым для оптимизации. При этом  $r_p$  и  $\sigma_p^2$  (а также  $\sigma_p$ ) как функциональные переменные содержат в качестве варьирующих аргументов доли ценных бумаг в портфеле. Оптимизация функции полезности производится при условии нормировки  $\Sigma g_{k} = 1$ и  $r_{p} = r_{0}$ ,  $\sigma_{p} = s(r_{0})$ . Рассчитанные значения координаты точки касания  $(r_0, s(r_0))$  будут удовлетворять некоторому выбранному участку варьируемого коэффициента  $\psi_m$ : [ $\psi_k$ ;  $\psi_{k+1}$ ],  $r_0 \in [r_k; r_{k+1}], \, s(r_0) \in [s_k; s_{k+1}].$  При этом из расчетов нам известна структура портфеля для граничных параметров данного участка. Поэтому можно предложить определять структуру касательного портфеля, используя интерполяционные формулы:

$$
g_{0i} = g_{1i} + \frac{g_{2i} - g_{1i}}{r_2 - r_1}(r_0 - r_1),
$$
 (12)

где *і* — индекс актива;  $g_{i0}$  — искомая доля *і*-го актива в касательном портфеле;  $g_{i1}$  и  $g_{i2}$  — левая и правая границы интервала, в котором располагается искомая величина  $g_{i0}$  (этот интервал соответствует значениям  $r_1$  и  $r_2$  — границам интервала, в котором располагается  $r_0$ ).

Для оценки точности полученного результата рассчитаем параметры касательного портфеля для найденных значений  $g_{\scriptscriptstyle in}$ :

$$
\hat{r}_0 = \hat{\mathbf{G}}_0^T \times \mathbf{R},\tag{13}
$$

 $\hat{\mathbf{S}}_0^2 = \hat{\mathbf{G}}_0^T \times \mathbf{Cov} \times \mathbf{G}_0,$  $(14)$ 

где  $\hat{\mathbf{G}}_{0}$  — вектор-столбец с компонентами  $g_{0i}$ . Погрешность результата можно рассчитать следующим образом:

$$
\Delta r = \left| \frac{r_0 - \hat{r}_0}{r_0} \right| 100\%, \tag{15}
$$

$$
\Delta s = \left| \frac{s_0 - \hat{s}_0}{s_0} \right| 100\%.
$$
 (16)

Значение параметра  $\psi$ , соответствующее касательному портфелю  $(\psi_0)$ , отыскивается, как и структура касательного портфеля, с помощью метода линейной интерполяции:

$$
\psi_0 = \psi_1 + \frac{\psi_2 - \psi_1}{r_2 - r_1} (r_0 - r_1), \tag{17}
$$

где  $\psi_0$  — значение параметра  $\psi$  в точке касания;  $\psi_1$  и  $\psi_2$  — левая и правая границы интервала, в котором располагается искомая величина  $\psi_0$  (интервал соответствует значениям  $r_1$  $n r<sub>2</sub>$  – границам интервала, в котором располагается  $r_{0}$ ).

Таким образом, получен алгоритм, по которому можно рассчитывать параметры касательных к эффективному фронту портфелей ценных бумаг для интересующего уровня безрисковой ставки r<sub>e</sub>

Поясним также порядок осуществления перехода к «каноническому» виду графика эффективной границы и функции касательной к ней, исходящей из точки с нулевой координатой  $\sigma$ , в координатах  $(\sigma_n, r_n)$ .

Уравнение касательной в системе координат (r; s) при различных  $r_{\epsilon}$  имеет вид выражения (7):

$$
S_{\text{vac}}(r) = S'(r_0) \times (r - r_{\rho}),
$$

или, из геометрических соображений (рис. 2),

$$
S_{\text{vac}}(r) = K \times (r - r_{\text{e}}), \tag{18}
$$

где

$$
K = \frac{s_0}{r_0 - r_f}.\tag{19}
$$

Перейдем к «каноническому» виду представления анализируемой зависимости в координатах  $(s; r(s))$ .

Уравнение касательной в указанных координатах аналитически выводится из выражений (7) и (10):

 $\mathbf{I}$ 

$$
r_{\rm{rac}}(s) = \frac{s}{s_0}(r_0 - r_f) + r_f.
$$
 (20)

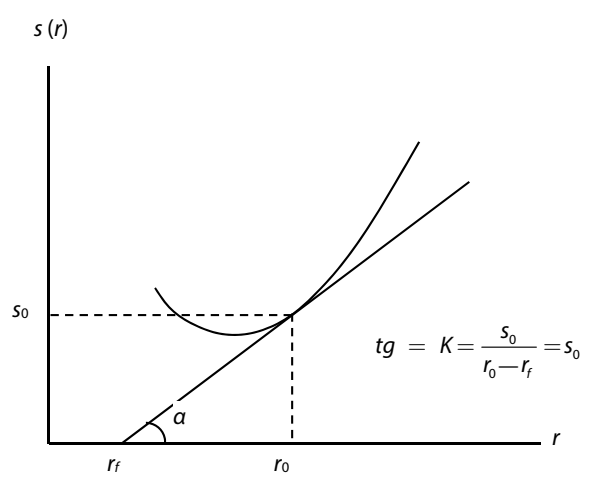

Рис. 2. Графическая (геометрическая) иллюстрация касательной s<sub>vac</sub>(r)

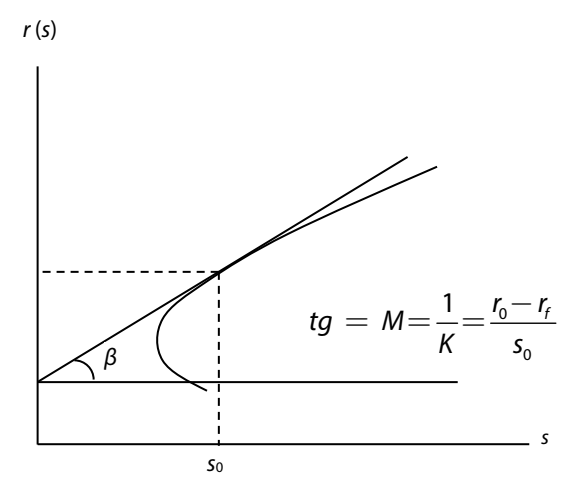

Рис. 3. Графическая иллюстрация касательной  $r_{\rm{vac}}(s)$ 

Учитывая геометрический смысл (рис. 3), его же можно записать так:

$$
r_{\text{Rac}}(s) = Ms + r_f. \tag{21}
$$

$$
\text{rge } M = \frac{1}{K}.
$$

Теперь, используя «Мастер диаграмм» (тип диаграммы - точечная), можно построить на одной диаграмме графики  $r(s)$  и  $s_{\text{res}}(s)$ .

3.2. Рассмотрим случай, когда искомая точка касания имеет абсциссу, превышающую значение r<sup>\*</sup> - абсциссы точки перегиба аппроксимирующей функции  $(r_0 > r^*)$  (6) (рис. 1).

В качестве инструментальных методов решения данной проблемы можно предложить изменение вида приближающей функции в целях смещения вправо точки перегиба  $r^*$  и большего приближения графика к квадратичной параболе.

Рассмотрим следующий вид аппроксимирующей функции:

$$
s = ar3 + br2 \cdot \exp(kr) + cr + d, \qquad (22)
$$

где  $a, b, c -$  коэффициенты, определяемые из регрессии s на r;  $k$  — коэффициент, подбираемый экспериментально по критериям качества регрессии *s* на *r*.

Для того чтобы протестировать наличие и достаточность смещения точки перегиба, вычислим вторую производную функции (22):

$$
s' = 3ar2 + br(2 + kr) \exp(kr) + c,
$$
  
\n
$$
s'' = 6ar + b(k2r2 + 4kr + 2) \exp(kr).
$$
 (23)

Приравнивая выражение (23) к нулю, можно будет отыскать численное значение абсциссы точки перегиба  $r^*$ .

Далее осуществляем расчет координат точки касания.

Перепишем выражение (10), которое можно рассматривать как нелинейное уравнение относительно абсциссы точки касания  $r_{0}$ :

$$
F = r_0 - \frac{s(r_0)}{s'(r_0)} - r_f = 0.
$$
 (24)

Учитывая, что

$$
s(r_0) = ar_0^3 + br_0^2 \cdot \exp(kr_0) + cr_0 + d \qquad (25)
$$

 $\overline{M}$ 

$$
s'(r_0) = 3ar_0^2 + br_0(2 + kr_0) \exp(kr_0) + c, \quad (26)
$$

используя программные инструменты решения уравнений, подобных (24), отыскиваем значение  $r_{0}$ .

Вторая координата точки касания отыскивается из уравнения (25).

#### 3. Числовые примеры

Проиллюстрируем модель числовыми примерами.

1. В качестве исходных данных взяты данные о рыночных ценах закрытия торгового дня по акциям американских компаний JPMorgan Chase & Co. (JPM), E. I. du Pont de Nemours and Company (DD) и IBM (котировки на Нью-Йоркской фондовой бирже) за период c 02.02.2012 по  $30.03.2012$  г.

Возьмем произвольные значения компонент вектора **G**:  $g_1 = 0.3$ ;  $g_2 = 0.45$ ;  $g_3 = 0.25$ . Зададим диапазон для варьирования величины коэффициента неприятия риска  $\psi_m$  от -3 до 10 с шагом 1.

По формулам (2) и (3) соответственно вычисляем риск инвестиционного портфеля в виде дисперсии  $\sigma_p^2$  и доходность портфеля ак-THBOB TD:  $\sigma_{p}^{2} = 0.655$ ;  $r_{p} = 0.225$  %.

Максимизируем функцию  $U = \Psi r - \sigma^2$  с помощью программной надстройки-оптимизатора (например, «Поиск решения» MS Excel). Получим новые, отличные от произвольно заданных ранее, значения компонент вектора G и новые значения параметров  $r_n$  и  $\sigma_n^2$ , соответствующие оптимуму *U*. Зададим также строку стандартного отклонения  $\sigma_{n}$ , в итоге получим данные о структуре портфелей (табл. 2):

Построим зависимость  $r(\sigma)$  (рис. 4).

Выше говорилось, что эта взаимосвязь лучше всего приближается полиномом третьей степени (уравнение (6)). Построим регрессию  $\sigma(r)$  на переменные  $r, r, u, r, \overline{v}$ . Получим оценки коэффициентов регрессии (табл. 3).

Значение суммы квадратов остатков на число степеней свободы составляет  $MS = 0,00017$ , а *F*-статистика для регрессионного уравнения в целом составляет 7147. Это свидетельствует о высокой степени приближения регрессионного уравнения к исходной зависимости  $\sigma(r)$ .

Найдем точку перегиба получившейся функции

$$
s(r) = -2{,}115 \times r^3 + 4{,}733 \times r^2 - 1{,}183 \times r + 0{,}684.
$$

Для этого возьмем вторую производную выражения (6):

$$
s'' = 6ar + 2b. \tag{27}
$$

Произведем расчеты показателя второй производной s" для всех полученных значений г. Обнаруживаем, что точка перегиба находится в интервале значений показателя доходности портфеля от 0,667 до 0,753 %<sup>1</sup>, поскольку на нем вторая производная меняет знак. Используя «Поиск решения» в MS Excel, приравнивая выражение (27) к нулю, определяем точное значение доходности в точке перегиба:  $r^* = 0,746\%$ .

Далее необходимо вычислить значение доходности касательного портфеля  $r_0$  и, сравнив его с полученным значением  $r^*$ , определить, будет ли расположен касательный портфель в секторе эффективного фронта левее точки перегиба (в «канонических» координатах). Предварительно зададим значение безрисковой ставки. Учитывая сверхкраткосрочный характер показателя доходности (1 день) и опираясь на известные данные о доходностях американских краткосрочных векселей в марте 2012 г., будем считать, что значение безрисковой ставки для нашего примера равно

<sup>1</sup> Здесь и далее в данном примере временная размерность процентных ставок — проценты в день.

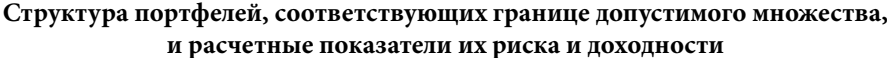

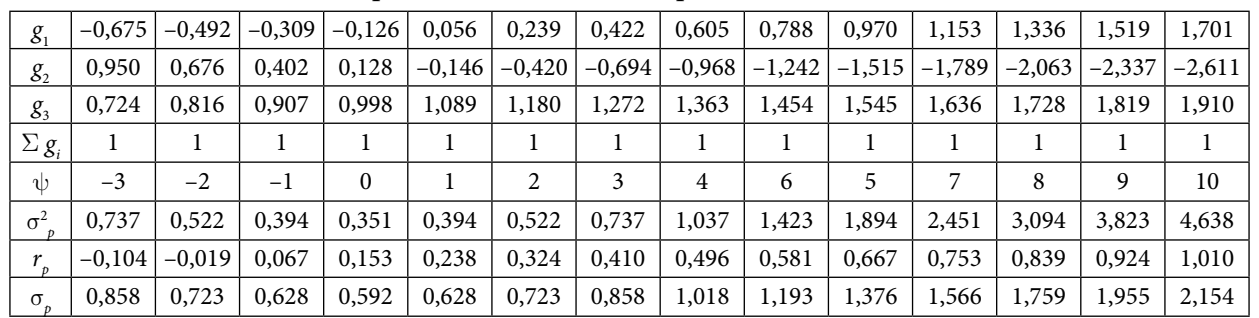

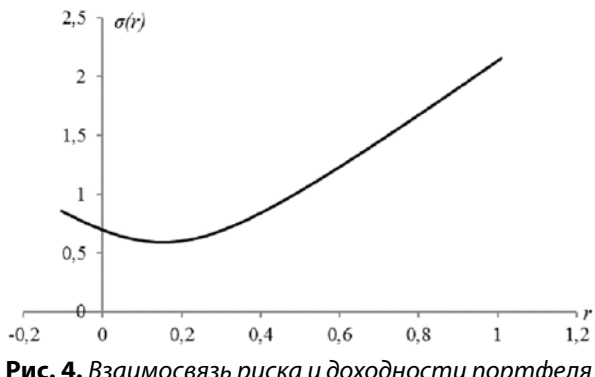

Рис. 4. Взаимосвязь риска и доходности портфеля  $r(\sigma)$ 

| Оценка коэффициентов регрессии |                   |                       |                      |  |  |  |  |  |
|--------------------------------|-------------------|-----------------------|----------------------|--|--|--|--|--|
| Обозна-<br>чение               | Коэффи-<br>циенты | Стандартная<br>ошибка | $t$ -стати-<br>стика |  |  |  |  |  |
|                                | 0.684414          | 0,006422              | 106,575              |  |  |  |  |  |
| C                              | $-1,18321$        | 0,054505              | $-21,7084$           |  |  |  |  |  |
|                                | 4,733407          | 0,154069              | 30,72257             |  |  |  |  |  |
| a                              | $-2,11462$        | 0,110803              | $-19,0845$           |  |  |  |  |  |

 $1,2$  $\lceil r(s)$  $\mathbf{1}$  $0.8$ 0.6  $0.4$  $0,2$  $\boldsymbol{0}$  $\delta$ .8  $1.3$  $1.8$  $2.3$  $0<sub>3</sub>$  $-0,2$ Рис. 5. Касательная к эффективной границе

в координатах r(s)

0,01 %. Тогда, используя оптимизатор «Поиск решения» MS Excel, применяя формулы (11) и (24), находим:  $r_0 = 0.525$  %. Полученное значение меньше значения доходности для точки перегиба, следовательно, мы можем построить

касательную в имеющемся диапазоне параметров доходности и риска портфеля (рис. 5).

Определим риск портфеля для r<sub>0</sub>, используя выражение (6):  $s(r_0) = 1,062\%$ .

Найдем структуру касательного портфеля (выражение (12)):

$$
g_{01} = 66,761\%; g_{02} = -106,178\%;
$$
  

$$
g_{03} = 139,417\%.
$$

Для оценки точности полученного результата рассчитаем параметры касательного портфеля для найденных значений  $g_{0i}: \hat{r}_0 = 0,525$ ,  $\hat{s}_0 = 1,077.$ 

Погрешности результата (формулы (15) и (16)) составляют:

$$
\Delta r = 0.0 \, \%\; \Delta s = 1.396 \, \%
$$

2. В качестве исходных данных взяты данные о рыночных ценах по акциям американских компаний Exxon Mobil Corporation (XOM), E. I. du Pont de Nemours and Company (DD) и The Procter & Gamble Company (PG) (по данным Нью-Йоркской фондовой биржи) за период с 01.02.2010 по 01.11.2012 г. с шагом 1 месяц.

Сначала предпримем оценку вида уравнения, аппроксимирующего функцию  $\sigma(r)$ , для чего, как и в предыдущем примере, возьмем 14 шагов, задающих интервал  $\psi_{\nu}$ , длиной шага примем 3. Вычислим для выбранных  $\psi_{\mu}$  параметры структуры портфелей, их доходности и риск путем максимизации функции полезности и занесем все в таблицу (табл. 4).

Построим регрессию  $\sigma(r)$  на переменные  $r$ ,  $r_{2}$  и  $r_{3}$ . Получим оценки коэффициентов регрессии (табл. 5).

Значение суммы квадратов остатков на число степеней свободы составляет  $MS = 0$ , а F-статистика для регрессионного уравнения в целом составляет 1493348. Это свидетельствует о чрезвычайно высокой степени приближения регрессионного уравнения к исходной зависимости  $\sigma(r)$ .

Таблица 3

Таблица 4

| g <sub>1</sub>                | 0,161 | 0,194  | 0,228 | 0,262 | 0,295  | 0,329  | 0,363  | 0,396  | 0,430  | 0,464  | 0,497  | 0,531  | 0,565  | 0,598  |
|-------------------------------|-------|--------|-------|-------|--------|--------|--------|--------|--------|--------|--------|--------|--------|--------|
| $g_{\scriptscriptstyle 2}^{}$ | 0,058 | 0,063  | 0,067 | 0,072 | 0,076  | 0,081  | 0,085  | 0,090  | 0,094  | 0,099  | 0,103  | 0,1078 | 0,112  | 0,117  |
| $g_{3}$                       | 0,781 | 0,743  | 0,705 | 0,667 | 0,629  | 0,590  | 0,552  | 0,514  | 0,476  | 0,438  | 0,400  | 0,361  | 0,323  | 0,285  |
| $\Sigma$ $g_i$                |       |        |       |       |        |        |        |        |        |        |        |        |        |        |
| ψ                             | $-3$  | $^{0}$ | 3     | 6     | 9      | 12     | 15     | 18     | 21     | 24     | 27     | 30     | 33     | 36     |
| $\sigma^2$                    | 9,800 | 9,764  | 9,800 | 9,909 | 10,090 | 10,344 | 10,670 | 11,069 | 11,541 | 12,085 | 12,701 | 13,390 | 14,152 | 14,986 |
| r                             | 0,823 | 0,847  | 0,871 | 0,895 | 0,919  | 0.944  | 0,968  | 0,992  | 1,016  | 1,040  | 1,064  | 1,089  | 1,113  | 1,137  |
| $\sigma$                      | 3,130 | 3,125  | 3,130 | 3,148 | 3,176  | 3,216  | 3,267  | 3,327  | 3,397  | 3,476  | 3,564  | 3,659  | 3,762  | 3,871  |

Таблица 5

Структура портфелей, соответствующих границе допустимого множества, и расчетные показатели их риска и похолности

Оценка коэффициентов регрессии

| Коэффи-<br>Обозна- |            | Стандартная | t-стати-   |  |  |
|--------------------|------------|-------------|------------|--|--|
| чение              | циенты     | ошибка      | стика      |  |  |
|                    | 14,31314   | 0,151497    | 94,47809   |  |  |
| с                  | $-30,5838$ | 0,468438    | $-65,2889$ |  |  |
|                    | 25,44901   | 0,480324    | 52,98303   |  |  |
| a                  | $-5,8286$  | 0,163338    | $-35,6842$ |  |  |

Найдем точку перегиба получившейся функции (28), используя выражение (27):

$$
s(r) = -5,829 \times r^3 + 25,449 \times r^2 -- 30,584 \times r + 14,313.
$$
 (28)

Далее обнаруживаем, что вторая производная на выбранном отрезке не меняет знак, следовательно, «сигнальная» для нашего расчета точка перегиба лежит правее. Для удобства построений решено расширить расчетный диапазон до 70 шагов по  $\psi_m$  (от -3 до 204). Искомая точка перегиба функции (28) обнаруживается в интервале доходностей портфеля [1,451; 1,475]. Точное значение будет:  $r^* = 1,4554$  %<sup>1</sup>.

Руководствуясь статистикой денежного рынка за соответствующий период, найдем значение безрисковой ставки:  $r_{\rm s} = 0.81$  %.

Далее произведем расчет параметра доходности для точки касания, используя ту же процедуру оптимизации, что и в предыдущем примере. Получаем значение 0,372 %. Видно, что данное значение ниже значения безрисковой ставки. При этом если в оптимизатор добавить условие поиска значения ставки доходности портфеля не ниже принятого значения  $r_{\alpha}$ «Поиск решения» уведомляет о невозможности найти решение, и в качестве суррогата решения (лучшего приближения) выдается значение 1,4554 %, то есть значение ставки, соответствующее точке перегиба. Это означает, во-первых, что значение 0,372 % соответствует не интере-

сующей нас касательной, которая проводится к другой ветви параболы, во-вторых, искомое значение  $r_0$  параметра доходности в точке касания лежит правее точки перегиба функции (28). Следовательно, оправдан будет переход к алгоритму 3.2, изложенному в п. 2 настоящей статьи.

Изменим вид аппроксимирующего полинома (см. выражение (22)). Для этого построим регрессию  $\sigma(r)$  на переменные r,  $r^2$  exp(kr) и  $r^3$ . Параметр *k* определяется экспериментально с учетом качества коэффициентов регрессии. Также при его подборе полезно наблюдать положение точки перегиба графика получаемой кривой s(r). Осуществив ряд экспериментов, мы получили  $k = 0.2505$ . Оценка коэффициентов регрессии изложена в таблице 6.

Значение суммы квадратов остатков на число степеней свободы составляет  $MS = 0,0029$ , а *F*-статистика для регрессионного уравнения в целом составляет 83401. Таким образом, качество приближения регрессионного уравнения к исходной зависимости  $\sigma(r)$  чрезвычайно высокое.

Покажем вид получившейся функции:

$$
s(r) = -21{,}560 \times r^3 + 36{,}962 \times r^2 \times \exp(0{,}2505r) - \\ - 39{,}369 \times r + 16{,}778.
$$

Используя выражения (24), (25) и (26), применим оптимизатор «Поиск решения» и найдем первую координату:  $r_0 = 2{,}2683$  %. Видно, что искомая координата доходности касательного портфеля находится правее точки перегиба исходного полинома. Рассчитаем значение второй координаты подстановкой получившегося значения в формулу (25):  $s_0 = 11,545$  %.

Наконец, можно показать график касательной (рис. 6).

Определим структуру касательного портфеля (выражение (12)):

$$
g_{01} = 217,256\%;
$$
  $g_{02} = 32,835\%;$   $g_{03} = -150,089\%.$ 

Для оценки точности полученного результата рассчитаем параметры касательного порт-

<sup>1</sup> Здесь и далее в примере 2 временная размерность процентных ставок — проценты в месяц.

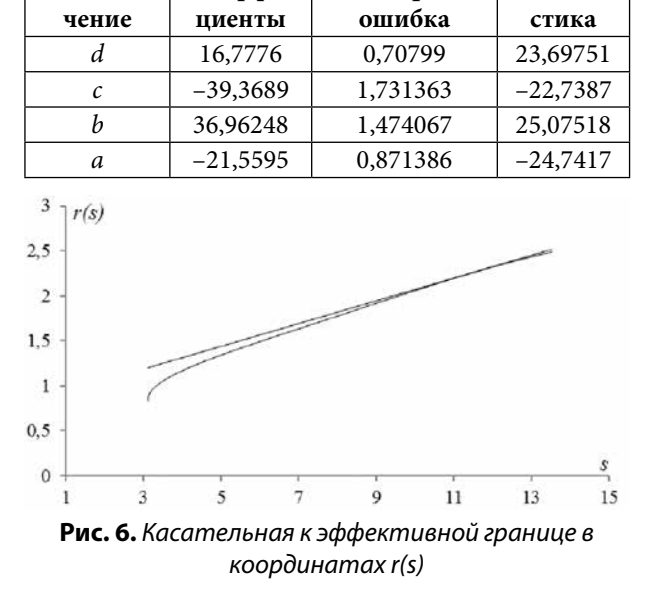

Таблица 6 Оценка коэффициентов регрессии

Стандартная

t-стати-

Коэффи-

Обозна-

феля для найденных значений  $g_{0i}$ :  $\hat{r}_0 = 2,268$ ,  $\hat{s}_0 = 11,624.$ 

Погрешности результата (формулы (15) и (16)) составляют:

 $\Delta r = 0.0\%$ ;  $\Delta s = 0.6875\%$ .

#### 4. Заключение

В работе представлен и проиллюстрирован метод определения параметров касательного портфеля — его структуры (долей входящих в него активов), доходности и риска. В ходе построения данного метода авторами решена проблема получения аналитического выражения зависимости s(r), описывающей анализируемый сектор достижимого множества портфелей. Предложенные выражения такой зависимости — формулы (6) и (22) — характеризуются значительной степенью приближения к фактической (наблюдаемой) зависимости  $\sigma(r)$ , что подтверждается высоким качеством показателей уравнений регрессии.

Авторы показали, что при построении касательной к эффективному фронту r(s) при выборе в качестве аппроксимаций выражения (6) возникает проблема невозможности нахождения точки касания вследствие ее нахождения поблизости или правее точки перегиба функции (6). Именно для данного случая авторами было предложено выражение (22) в качестве лучшей аппроксимации наблюдаемой зависимости, так как использование данного выражения позволяет «сдвинуть» точку перегиба вправо. Кроме того, подчеркнем, что невозможность использования для построения касательного портфеля выражения (6) в качестве аппроксимации границы достижимого множества портфелей и необходимость использования его модификации (22) может диктоваться более высоким уровнем принимаемой в расчете безрисковой процентной ставки. Таким образом, в представленной работе разработан алгоритм расчета параметров касательного портфеля для различных случаев наблюдаемой зависимости  $\sigma(r)$  и уровней безрисковой ставки r<sub>e</sub>

#### Список источников

1. Буренин А. Н. Управление портфелем ценных бумаг. - М.: НТО им. академика С. И. Вавилова, 2008. - 440 с.

2. Криничанский К.В., Безруков А.В. Некоторые практические задачи модели оптимизации портфеля // Журнал экономической теории. - 2012. - № 3. - С. 142-147.

3. Рынок ценных бумаг / Под общей ред. Н. И. Берзона. - М.: Юрайт, 2011. - 531 с.

4. Тарасевич Л. С., Гребенников П. И., Леусский А. И. Макроэкономика: учебник; 6-е изд., испр. и доп. — М.: Высшее образование, 2006. - 654 с.

5. Шарп У., Александер Г., Бэйли Дж. Инвестиции. — М.: Инфра-М., 1998. — 1028 с.

6. Шведов А. С. Теория эффективных портфелей ценных бумаг. - М.: ГУ ВШЭ, 1999. - 142 с.

7. Markowitz H. M. Portfolio Selection // Journal of Finance. - 1952. - No 1 (march). - P. 77-91.

8. Markowitz H. M. The Optimization of the Quadratic Function Subject to Linear Constraints // Naval Research Logistic Quarterly.  $-$  1956.  $-$  No 1-2 (march  $-$  june).  $-$  P. 111-133.

9. Modern Portfolio Theory and Investment Analysis // Elton E., Gruber M., Brown S., Goetzmann W. - New York : Willey, 2003.

10. Sharpe William F. A Simplified Model for Portfolio Analysis // Management Science. - 1963. - Vol. 9. - No. 2 (January). - P. 277-293.

11. Tobin J. Liquidity Preference as Behavior Towards Risk // Review of Economic Studies. - 1958. - No 26 (1) (february). - P. 65-86.

12. Tobin J. The Theory of Portfolio Selection // The Theory of Interest Rates / Ed. F. H. Hahn and F. P. R. Brechling. -London: Macmillan and Co, 1965.

#### **УПК 336.76**

Ключевые слова: теория инвестиционного портфеля, инвестиционный анализ, оптимизация портфеля, ценообразование на рынке капитала